# Introduction to Java — PL/SQL Developers Take Heart!

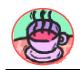

#### Peter Koletzke

Technical Director & Principal Instructor

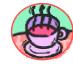

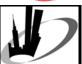

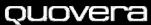

### **Survey**

- Years with PL/SQL?
  - Less than 2, 2-4, 4-15
- Years with Java?
  - None
  - -2, 2-4, 4-12, 13+
- Other languages?
  - -C
  - C++
  - Smalltalk
  - COBOL, Basic, JCL, Perl ...

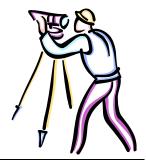

#### **Dennis Should Know**

A language that doesn't affect the way you think about programming is not worth knowing.

- Dennis M. Ritchie

*QUOVER* 

### **Agenda**

- Java Basics
- Object Orientation
- Anatomy 101

Slides are available on the NYOUG and Quovera websites. White paper in the NYOUG Journal and on the Quovera website

- Datatypes and Variables
- Control Statements

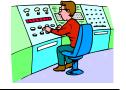

*QUOVERA* 

Quovera

### **Java Advantages**

- Platform independent (the promise of portability)
- The core of J2EE
  - Lots of deployment options
- Modern language
  - Object oriented (the promise of reuse)
  - Supports multi-tasking
- Looks like C++
  - No pointers
  - Manages memory for you (C--?)
- A well-developed user community
  - Open-source support
- Emerging language
  - Currently hot; It has Oracle's attention

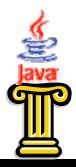

*Quovera* 

ţ

#### **Java Drawbacks**

- Emerging language
  - Currently hot
  - No mass acceptance
    - Microsoft is still in the game (.NET languages)
  - Technologies are changing rapidly
- Not a "normal" skill for an Oracle developer
- It requires a 3GL tool
  - Some IDEs help create code
- Arguably more complex than PL/SQL
  - Database access is not a natural thing
  - Needs object-oriented thinking

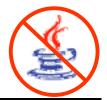

*QUOVER* 

### **Developing the Code**

- 1. Create or modify source code file
  - Standard ASCII text can use Notepad or vi
  - Use .java extension (HiThere.java)
- 2. Compile the source code file
  - javac.exe HiThere.java

Called
"bytecode" or
"bytecodes"

- Creates <classname>.class (HiThere.class)
- 3. Test the class file in a runtime (interpreter) session
  - Also called Java Virtual Machine (JVM)
  - java.exe HiThere
- 4. Repeat 1-3 until victory is declared
- 5. Deploy the file
  - Package with required libraries

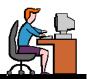

### **Agenda**

- Java Basics
- Object Orientation
- Anatomy 101
- Datatypes and Variables
- Control Statements

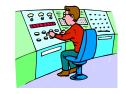

#### **00 Basics**

- Basic building block is the Class
  - The fundamental building block
  - A pattern, template, archetype, or blueprint from which objects are built
    - Like for a car 1988 Honda Accord LXI
  - A "concept" not anything "real"
  - Also called an abstract data type
- Objects
  - "Real" things in code, anyway
    - Like PL/SQL variables
  - The "instantiation" of a class
    - 1988 Honda Accord LXI (VIN 785789359019)
  - Kind of like a variable built from a data type

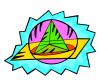

*Quovera* 

!

### **Big Three OO Concepts**

- Inheritance
  - Parent-child relationship
  - Child has data and behavior of the parent
  - Classes inherit by "subclassing" a parent class
- Encapsulation
  - Data is hidden from the outside
  - Use an approved interface to get to data (setCity, getAddress, etc.)
- Polymorphism
  - Similar to overloading in PL/SQL
  - Caller doesn't know which method will be called

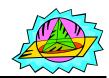

*QUOVERA* 

1

### OO (Java) vs PL/SQL?

- PL/SQL does not have inheritance
  - Cannot subclass a procedure or package
  - You can call prebuilt code, of course
- OO objects vs PL/SQL variables
  - Behavior is loosely bound in PL/SQL
  - Behavior is integrated into OO objects
- Different paradigms

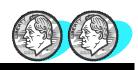

### **Another Way to Think About Objects**

- It is like an abstract data type
  - Each "thing" created from the data type has the same characteristics as the data type

```
PL/SQL

v_name VARCHAR2(20) := 'Frank';

v_commission NUMBER := 200;

The "data type"

String coName = "ACME Rockets";

the data type Person coEmployee = new Person();
```

 The difference is that Java (OO) has methods for the declared instance

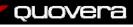

### **Agenda**

- Java Basics
- Object Orientation
- Anatomy 101
- Datatypes and Variables
- Control Statements

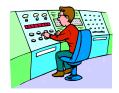

*QUOVER* 

13

#### Flon's Law

There is not now, and never will be, a language in which it is the least bit difficult to write bad programs.

**Quovera** 

4.

#### **Basic Java Terms**

- Class
  - Fundamental building block
  - All code is contained in classes
  - Source code (.java) is compiled (.class)
- Object
  - An instance of a class
- Method
  - Unit of code contained in a class
  - Like PL/SQL procedures and functions
- Constructor
  - Code unit used to instantiate an object

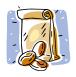

#### **About Methods**

Method signature:

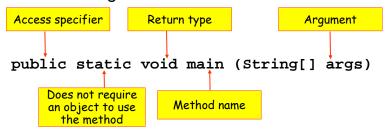

- Access specifier declares which classes can see this class
  - E.g., "private" is not visible to other classes
- Return type can be something or nothing (void)
- Overloading allowed
  - More than one method with the same name and different arguments

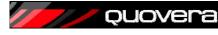

#### **About Constructors**

- They look a bit like methods
- No return type (not even void)
  - For example, Box(int quantity)
- Responsible for instantiating the class
  - Creating the object
  - Usually initializes variables

Constructor

- Called using new operator:
  - Box usefulBox = new Box();
- There is a default (non-declared) constructor for every class
  - This is used if you do not write a constructor
  - Constructors with parameters will override this one, however

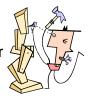

*quovera* 

#### **About Java Classes**

- One "public" class per file
  - Public classes are available everywhere
- All code is contained in classes
  - File name is the public class name
    - · Spelled exactly the same
    - Upper/lower case exactly the same
- Each public class is stored in its own source file
  - Has exactly same name as class
  - Source code uses .java extension
  - Compiled code uses a .class extension
- Used to create objects, run code, or serve as superclasses

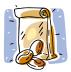

ouovera

### **Using Java Classes**

- To create an object, declare an instance
  - For example, String empName = new String();
  - This creates an object, empName
- Class files are collected into packages
  - Directories in the file system or in a zip file
- Java Archive (JAR) contains multiple class files
  - Can use .jar or .zip extension
  - "Libraries" made of one or more JARs

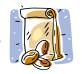

### **Sample Archive Contents**

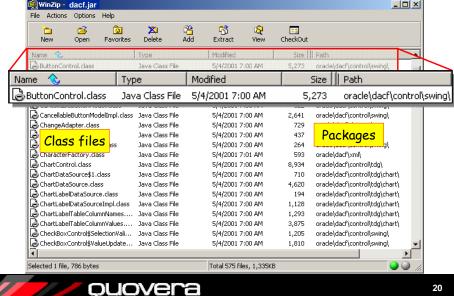

### **Naming Conventions**

- Java is a case-sensitive language
  - Keywords are in lower case
    - for, while, if, switch, etc.
    - · Case compliance is enforced for keywords

Note: Java names can have any number of characters.

#### There are conventions for other names

- Normally, no underscores used
  - For example, EmpLastName not EMP\_LAST\_NAME
- Package names are all lower case
- Class names are mixed case ("camel case")
  - EmployeeDataAccess
- Method and variable names are init-lower
  - numberOfEmps, getCity(), setCity()
- Constants use all uppercase and underscores
  - MAX LOAD, MIN HEIGHT

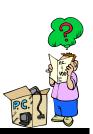

*Quovera* 

2

#### **Blocks and Comments**

- Executable program blocks { } symbols
  - Collection of declarations, specifiers, and methods
  - Code blocks can be nested
- Comments:
  - Single line

```
// This is a single-line comment.
int count; // it can end a line
```

Multiline

/\* This is a multiline comment in
 Java, the same as in SQL. \*/
/\* The same has an align \*/

/\* It can be one line \*/

Javadoc

/\*\* This will be written to an
 HTML document. \*/

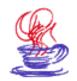

quovera

2

### **Simple Class Example**

```
public class HiThere {
   public static void main (String[] args) {
      System.out.println("What's Happening?");
   }
}
```

- First line declares the class
  - Specifier public available everywhere
    - · Other specifiers: private, default, protected
  - { } represent the start and end of the code block
- Second line declares a method the method signature
  - JVM looks for method main() when application starts
  - void declares a return type of nothing
  - Remainder used to pass parameters to main() method
- Third line calls external method to show message in console – command line window

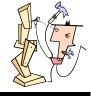

### **Anatomy of a Class**

- Package that the class belongs to
- Import statements for libraries used
- Class declaration
- Variable declaration
- Methods and constructors
  - Constructor
    - Same name as class
    - · Creates the object and initializes the data
  - main()
  - set() and get()
    - Called "accessors" or "getters and setters"
  - Application-specific methods

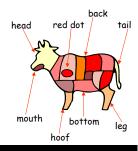

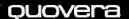

```
Example Class
                                                   Package statement
            package shapes;
            public class Rectangle { -
                                                   Class declaration
              private int height;
              private int width;
Constructor
             public Rectangle() {
                height = 1;
                                                  Variable declarations
                width = 1;
                                                  (attributes, fields)
              public int getHeight() {
                return height;
Code block
 symbol
              public void setHeight(int newHeight) {
                 height = newHeight;
              public int getWidth() {
                return width;
              public void setWidth(int newWidth) {
                 width = newWidth;
```

```
Example Subclass
           package shapes;
                                                       Class imports
           import java.util.*;
           public class Box extends Rectangle {
            private int depth;
             private int height;
                                                     Subclass keyword
 Variables
             public Box() {
               this.height = 4;
and methods
                                                        set() and get()
               super.setWidth(3);
are called
               depth = 2;
                                                           methods
"members"
of the class.
             public int getDepth() {
               return depth;
             public void setDepth(int newDepth) {
               depth = newDepth;
             public int boxVolume() {
               return height * getWidth() * getDepth();
             quovera
```

#### **Using Box** main() method public class TestBox { Object instantiation. Call's Box() which calls public static void main(String[] args) { Rectangle() Box usefulBox = new Box(); // getHeight() is from Rectangle // getDepth() is from Box Call to method // height in Box is not accessible in external package System.out.println( "The height is " + usefulBox.getHeight()); System.out.println( "The depth is " + usefulBox.getDepth()); usefulBox.setWidth(5); System.out.println( "The volume is " + usefulBox.boxVolume()); Output The height is 1 The depth is 2 The volume is 40

ouovera

#### **Some Java Operators**

| Function             | PL/SQL     | Java   |
|----------------------|------------|--------|
| Concatenation        |            | +      |
| Modulus (remainder)  | MOD()      | %      |
| Assignment           | :=         | =      |
| Increment            | i := i + 1 | i++    |
| Addition assignment  | i := i + 5 | i += 5 |
| Equal to             | =          | ==     |
| Not equal to         | ! =        | ! =    |
| Logical AND          | AND        | &&     |
| Logical OR           | OR         |        |
| Ternary if-then-else | DECODE()   | ?:     |
| Bitwise unary not    | [nothing]  | ~      |
| Percolate            | BREW()     | 9      |
|                      |            |        |

### **Agenda**

- Java Basics
- Object Orientation
- Anatomy 101
- Datatypes and Variables
- Control Statements

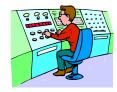

*Quovera* 

29

#### **Variable Declarations**

You can declare multiple variables on one line

• You can initialize at the same time

int 
$$i = 2$$
,  $j$ ,  $k = 10$ ;

- Variable and object declarations can take place anywhere
  - Java supports objects created on the fly
- Two datatype categories
  - Primitive: single value, no methods, no class
  - Reference: based on classes, technically a variable created from a class is an object

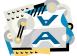

The only character

primitive

datatype.

*QUOVERA* 

3

### **Primitive Types - Number**

- Whole number
  - byte (-128 to 127)
  - **short** (-32,768 to 32,767)

9.2 quintillion in North America 9.2 trillion in Europe and the UK

- int (-2,147,483,648 to

2,147,483,647)

- long (-9,223,372,036,854,775,808 to

9,223,372,036,854,775,807)

- Decimal place
  - **float** (3.4e-038 to 3.4e+038)
  - double (1.7e-308 to 1.7e+308)
    - More precise than float, but takes twice the memory space (64 bytes)

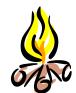

## Primitive Types - Character and Logical

- Character
  - **char** (integer of 16 bytes, 0 to 65,536)
  - Single character or symbol

- Handles Unicode (an international character set)

- Logical
  - boolean (true Orfalse)
  - Two values only (no null logical value)
  - true is not a number like -1
  - No quotes around the symbol
  - For example:
     boolean isTrue = true;
     isTrue = (2 < 1);</pre>

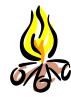

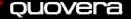

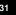

### char Examples

```
Java
// decimal equivalent of letter 'a'
    char myFirstChar = 97;
// using a character
    char mySecondChar = 'a';
// octal equivalent of letter 'a'
    char myThirdChar = '\141';
```

#### PL/SQL

```
v_string_char CHAR(66) := 'Data type CHAR is a fixed' ||
    ' length, multi-character string in PL/SQL';
```

*Quovera* 

// Unicode (Hex) value for 'a'

char myFourthChar = '\u0061';

33

#### **Constants**

- Use keyword final
  - Like CONSTANT in PL/SQL
  - Final variables must be initialized in same statement
  - For example,

```
static final double PI = 3.141592;
```

- Can use final for methods
  - Method cannot be overridden in a subclass
- Can use final for classes
  - Final classes cannot be inherited

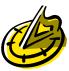

### Typing Based on a Class

• Use the new operator:

```
String testString; declaration

testString = new String(); instantiation

OR

String somestring = new String();

Use StringBuffer()
if you will change
the data
```

- Most any class can be used to create an object
  - Exceptions: abstract classes, classes with private constructors
  - Data and behavior of the class are available to the object
- Wrapper classes implement primitives
  - These have methods (primitives do not)

*QUOVER* 

3

### Variable Scope

 Variables last within the curly brackets or structure that encloses them

```
for (int i = 0; i < 10; i++) {
```

i available only during "for" loop

- Like PL/SQL nested blocks
- Curly brackets for if..else, loops count
  - Unlike PL/SQL

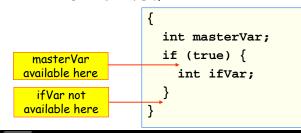

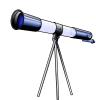

### **Agenda**

- Java Basics
- Object Orientation
- Anatomy 101
- Datatypes and Variables
- Control Statements

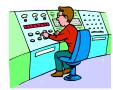

*Quovera* 

37

#### **Standard Control Structures**

- Sequence
  - Code executes in the order in which it is written
- Conditional branching
  - if else, switch
- Iteration
  - while, for, do while
- Jump statements
  - break to exit a structure
  - continue to start loop over
  - return to go back to calling routine
  - No goto
- Exception handling
  - Enclose in try {} catch {} block
  - throws causes an explicit exception
  - Like PL/SQL BEGIN..EXCEPTION..END

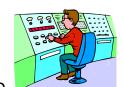

*QUOVER* 

3

### **Conditional Example**

```
class ShowQuarter {
                                                 comparison equals
 public static void main (String[] args) {
    int taxMonth = 10;
                                                     Logical OR
   String taxQuarter;
   if (taxMonth == 1 | taxMonth == 2 | taxMonth == 3) {
      taxQuarter = "1st Quarter";
                                                    Logical AND
   else if (taxMonth >= 4 && taxMonth <= 6) {
      taxQuarter = "2nd Quarter";
    else if (taxMonth >= 7 && taxMonth <= 9) {
     taxQuarter = "3rd Quarter";
   else if (taxMonth >= 10 && taxMonth <= 12){
     taxQuarter = "4th Quarter";
   else {
      taxQuarter = "Not Valid";
    System.out.println("Your current Tax Quarter is: " +
     taxOuarter );
```

### **Loop Examples**

```
class DemoFor {
  public static void main (String[] args) {
                                                       println() handles
    int i;
                                                     mixing of data types
    for (i = 1; i <= 10; i++) {
       System.out.println("Loop count is " + i);
                              Could be: for (int i = 1; i <= 10; i++)
                 operator
class DemoWhile {
                                                          Loop count is 1
  public static void main (String[] args) {
                                                          Loop count is 2
    int i = 1;
                                                          Loop count is 3
                                                          Loop count is 4
    while (i <= 10) {
                                                          Loop count is 5
       System.out.println(
                                                          Loop count is 6
         "Loop count is " + i);
                                                          Loop count is 7
      i++;
                                                          Loop count is 8
                                                          Loop count is 9
                                                          Loop count is 10
```

### **Exception Handling Example**

```
public class TestException extends Object {
 public static void main(String[] args) {
    int numerator = 5, denominator = 0, ratio;
    try {
      ratio = numerator / denominator;
      System.out.println("The ratio is\" + ratio);
    catch (SQLException sqlexcept) {
                                            Will throw a divide-
      // display SQL error message
                                              by-zero error.
      sqlexcept.printStackTrace();
    catch (Exception except) {
      // display generic error message
                                             Always run
      except.printStackTrace();
   finally {
      System.out.println("After finally.");
    System.out.println("The end.");
                              Not run if an unhandled
                                 exception occurs
           ouovera
```

#### **Some Gotchas**

- Automatic rounding use casting or correct datatype
  - E.g., the result of an int/int is an int:
     int numA = 2, numB=3;
     System.out.println("result=" + numB/numA);
- Be careful of order of precedence use ()
   System.out.println("result1=" + 4 + 5);
   System.out.println("result2=" + (4 + 5));
   result1=45
   result2=9
- Use {} around all if statement clauses
  - Only one statement executes after if
    if (anInteger == 0)
     anotherInteger = 5;
     someInteger = 10;
    This always
    executes

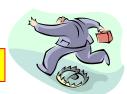

*Quovera* 

4

### **Bibliography**

- Java 2, The Complete Reference, 5th Ed
  - Herb Schildt, Osborne McGraw-Hill
- Thinking in Java (online or hard copy)
  - Bruce Eckels, www.mindview.net
- Head First Java
  - Kathy Sierra, Bert Bates, O'Reilly
- Java Tutorial
  - java.sun.com
- Refactoring: Improving the Design of Existing Code
  - Martin Fowler, Addison-Wesley

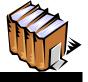

Quote

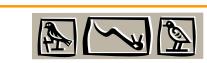

Real programmers can write assembly code in any language.

—Larry Wall

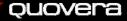

*QUOVERS* 

### **Summary**

- Java has the basic language elements
- Java is a case-sensitive language
- All Java code is inside classes
- Classes are grouped into packages
- Variables can be typed from primitive data types or from classes
- Recognized naming conventions
- Other than syntax, the big difference between Java and PL/SQL is OO

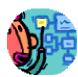

*QUOVER* 

45

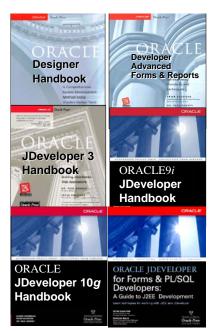

- Please fill out the evals
- Books co-authored with Dr. Paul Dorsey, Avrom Roy-Faderman, & Duncan Mills
- Personal web site:

http://ourworld.compuserve.com/ homepages/Peter\_Koletzke

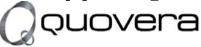

#### http://www.quovera.com

- Founded in 1995 as Millennia Vision Corp.
- Profitable for 7+ years without outside funding
- Consultants each have 10+ years industry experience
- Strong High-Tech industry background
- 200+ clients/300+ projects
- JDeveloper Partner
- More technical white papers and presentations on the web site

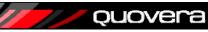

46

#### **Quiz Time**

- 1. Is for and for the same in Java?
- 2. How do you define a procedure in Java?
- 3. What is a constructor?
- 4. What's wrong with the following Java?
  string EmpName = 'SCOTT';
- 5. What does this mean?
  public static void main()

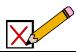

### **Quiz Time**

6. What does the symbol "Test" represent in the following?

```
public class Test
public Test()
public void test()
int test;
```

- 7. What is the main container for Java code?
- 8. What is a subclass?
- 9. What is a method?

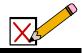

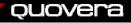

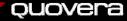

#### **Quiz Answers**

- 1. No. Java is case sensitive.
- 2. Java only has methods not procedures, but a method with a void return corresponds to a PL/SQL procedure.
- 3. It is a code unit used to create an object.
- 4. You need to use double quotes to delimit strings. Also, by convention, variables are initial lowercase. In addition, the standard string class is spelled "String".
- 5. The method, main, is available to all callers (public). It returns nothing (void) and you do not need an object to call it (static). In addition, if this signature had a String array for an argument, you could call main() from the command line by running the class.

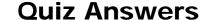

- 6. These are, a class, a constructor, a method, and a variable, respectively.
- 7. The class is the direct container for Java code.
- 8. A subclass is a class declared as a child of another class using the keyword "extends".
- A method is the main code unit in Java. Methods are contained in class files.

*Quovera* 

49

*QUOVER*